## T.E. (Mechanical) (Sem-II) (CBSGS) Date-3 Paper / Subject Code: 37501 / METROLOGY AND QUALITY ENGINEERING 12 | 19

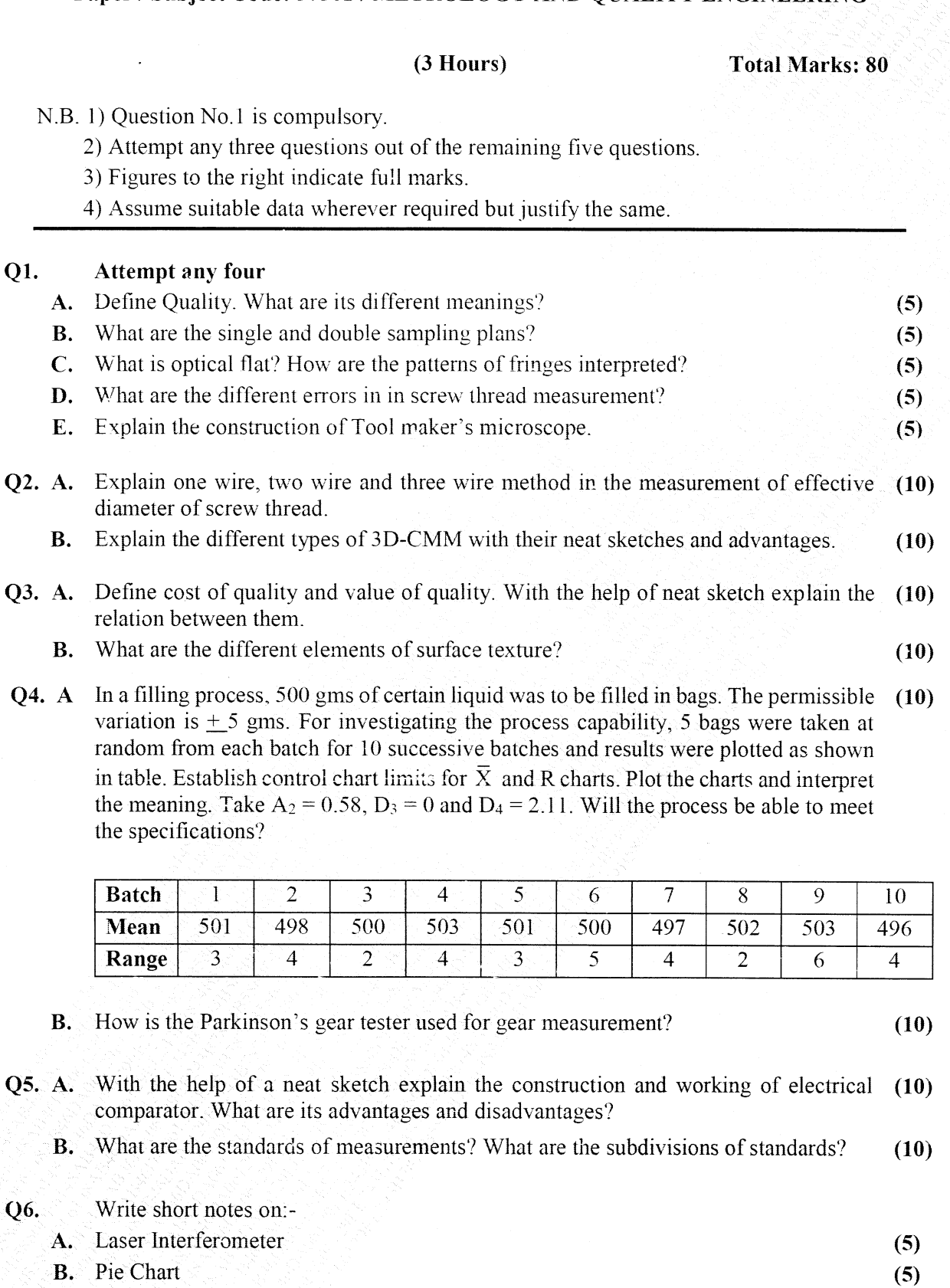

C. Gantt chart

D. Difference between Precision and Accuracy.

77860

## Page 1 of 1

(s) (s)